## **Demandes**

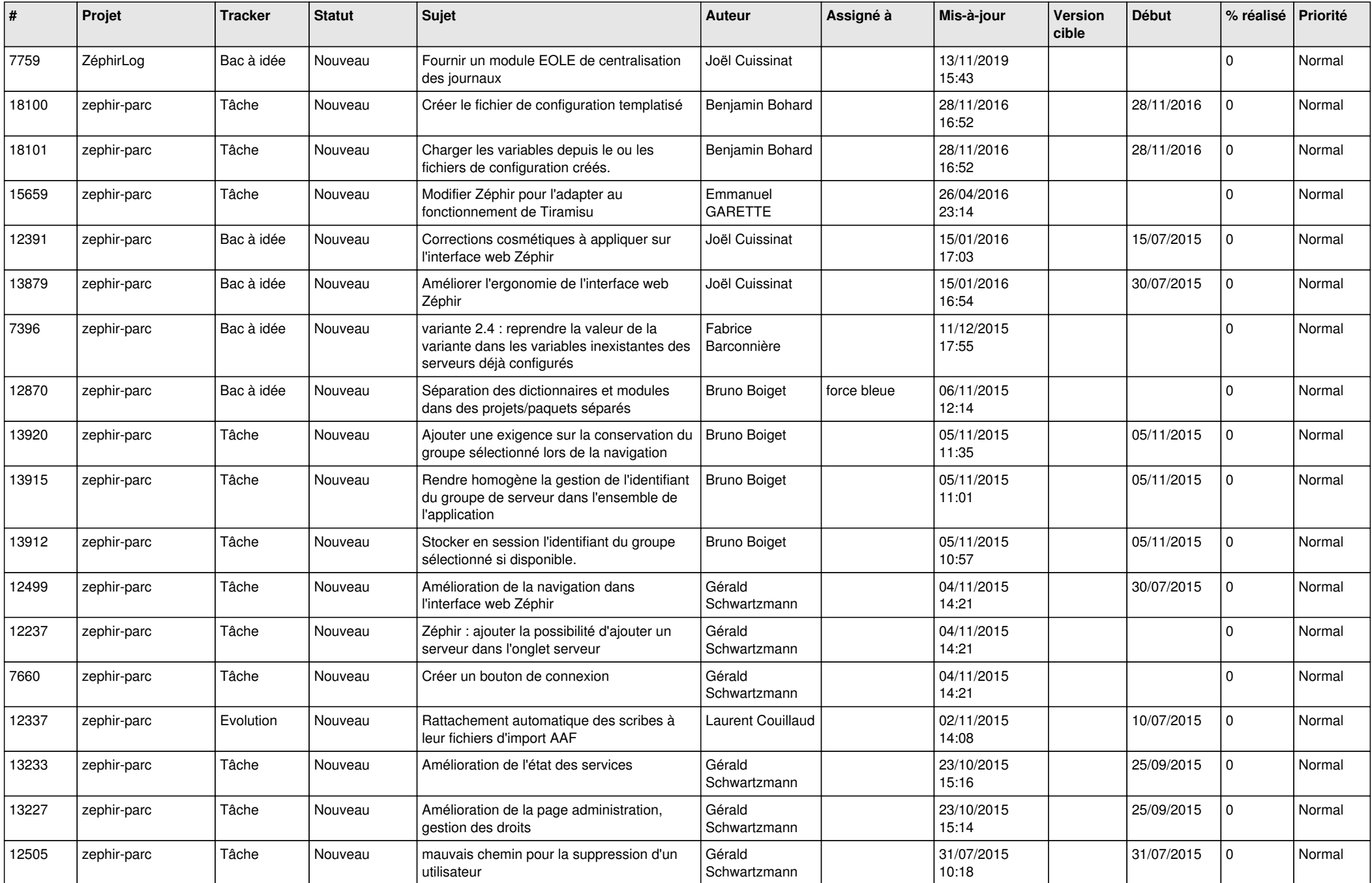

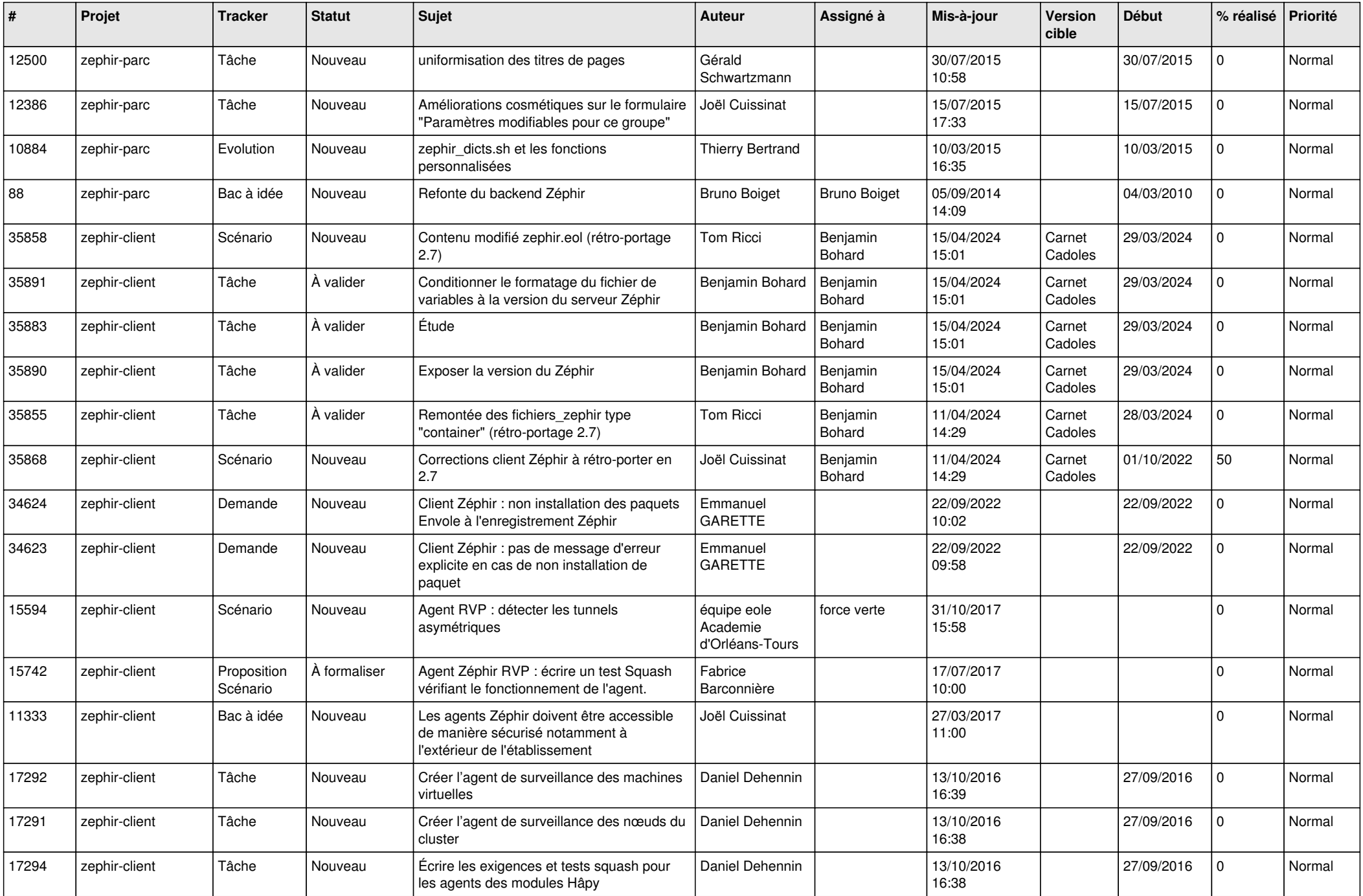

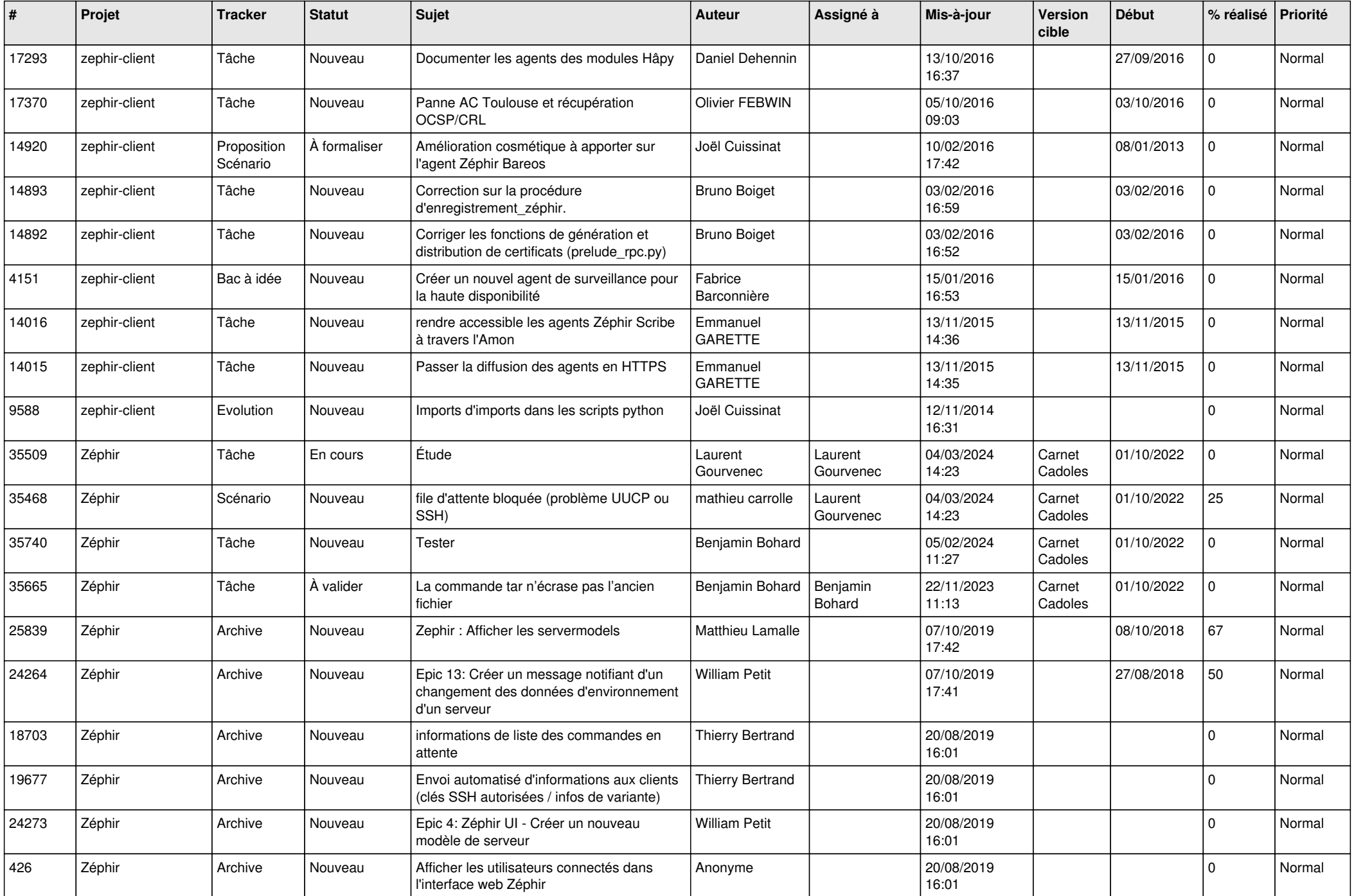

![](_page_3_Picture_524.jpeg)

![](_page_4_Picture_542.jpeg)

![](_page_5_Picture_609.jpeg)

![](_page_6_Picture_563.jpeg)

![](_page_7_Picture_554.jpeg)

![](_page_8_Picture_603.jpeg)

![](_page_9_Picture_582.jpeg)

![](_page_10_Picture_696.jpeg)

![](_page_11_Picture_583.jpeg)

![](_page_12_Picture_585.jpeg)

![](_page_13_Picture_595.jpeg)

![](_page_14_Picture_631.jpeg)

![](_page_15_Picture_600.jpeg)

![](_page_16_Picture_570.jpeg)

![](_page_17_Picture_598.jpeg)

![](_page_18_Picture_591.jpeg)

![](_page_19_Picture_583.jpeg)

![](_page_20_Picture_528.jpeg)

![](_page_21_Picture_567.jpeg)

![](_page_22_Picture_597.jpeg)

![](_page_23_Picture_601.jpeg)

![](_page_24_Picture_560.jpeg)

![](_page_25_Picture_556.jpeg)

![](_page_26_Picture_573.jpeg)

![](_page_27_Picture_142.jpeg)

**...**